# Meta-Analysis of Tests for Paired Means using a Fixed-Effects Model

# Introduction

This procedure calculates power and number of studies for fixed-effects meta-analyses of paired-response studies (e.g., pre-post designs) that are summarized by the difference in paired means. The sample size formulas used by this procedure were published in Hedges and Pigott (2001) and Cooper *et al.* (2019).

# **Meta-Analysis**

Meta-analysis refers to the systematic assessment of a group of two or more individual studies (experiments or clinical trials). The studies must be similar so that their results may be numerically compared. For example, in this procedure all studies must have as their outcome measurement paired-variable means whose difference is used to compare their values.

By combining the results of several studies, their individual results may be summarized and assessed. The power of the combined test will be increased since it represents a larger sample.

### Fixed-Effects versus Random-Effects Models

The *fixed-effects model*, which is assumed in this procedure, assumes that all studies have the same true effect size. That is, it assumes that all factors that might influence the effect size are the same so that the true effect size for all studies is the same. Therefore, only the *within study variability* needs to be considered since the effect size variation occurs because of random error.

The *random-effects model*, which is assumed in another procedure, assumes that the studies in the analysis are similar, but not to the extent that they all have the same true effect size. Instead, it is assumed that each study has its own true effect size and that the particular outcome of the study is a sample from a distribution with that mean. The random-effects model must not only account for the *within study variability*, but it must also account for the *between study variability*.

# **Technical Details**

### The Meta-Analysis of the Difference of Paired Means

The sample size formulas used by this procedure were published in Hedges and Pigott (2001) and Cooper *et al.* (2019).

A series of *K* studies are assumed to each have an effect size  $\delta$  which is the standardized difference between paired means. The results of these individual studies may be combined into one overall statistical test that draws a more precise conclusion.

### **Test Statistic**

Suppose the *i*<sup>th</sup> study yields a sample size of *N* as well as a *standardized paired-mean difference d<sub>i</sub>* which is calculated as

$$d_i = \frac{\bar{X}_{1i} - \bar{X}_{2i}}{S_{Within_i}}$$

where

$$S_{Within_i} = \frac{S_{Difference_i}}{\sqrt{2(1-r)}}$$

 $S_{Difference_i}$  is the estimated standard deviation of the *N* differences between the paired response variables in the study.

The variance of  $d_i$  is given by

$$V_d = \left(\frac{1}{N} + \frac{d^2}{2N}\right) 2(1-r)$$

where *r* is the correlation between the paired variables  $X_1$  and  $X_2$ .

Using a fixed-effects model, these results may be summarized and tested using the statistic

$$Z = \frac{\bar{d} - \delta_0}{S_d}$$

where  $\bar{d}$  is a weighted average of the individual  $d_i$  and  $S_d$  is a weighted estimate of its standard deviation.

We assume that Z follows the standard normal distribution and so it can be used to test the null hypothesis  $H_0: \delta = \delta_0$  at significance level of  $\alpha$ .

### Hypotheses

Three statistical hypotheses commonly used are

$$\begin{split} H_0: \delta &\leq \delta_0 \quad \text{vs.} \quad H_1: \delta > \delta_0 \\ H_0: \delta &\geq \delta_0 \quad \text{vs.} \quad H_1: \delta < \delta_0 \\ H_0: \delta &= \delta_0 \quad \text{vs.} \quad H_1: \delta \neq \delta_0 \end{split}$$

### **Power Calculation**

The power of a one-tailed test that  $\delta = \delta_0$  is given by

$$Power = 1 - \Phi(c_{\alpha} - \lambda)$$

where  $\delta$  is set by the alternative hypothesis,  $c_{\alpha}$  is the  $1 - \alpha$  quantile of the standard normal distribution, and

$$\lambda = \frac{\delta - \delta_0}{\sqrt{V_F}}$$
$$V_F = \frac{1}{K} \left( \left( \frac{1}{N} + \frac{\delta^2}{2N} \right) 2(1 - r) \right)$$

The power of a two-tailed test that  $\delta = \delta_0$  is given by

$$Power = 1 - \Phi(c_{\alpha/2} - \lambda) + \Phi(-c_{\alpha/2} - \lambda)$$

These formulas can be used in search algorithms to determine the necessary number of studies required to achieve a desired level of power.

# **Example 1 – Calculating Number of Studies**

Researchers wish to determine a reasonable number of studies for a meta-analysis with the following characteristics: pre-post design, two-sided significance level of 0.05 and a power of 0.9, average sample size of all studies is 25,  $\delta_1 = 0.2, 0.3, 0.4$ , and  $\delta_0 = 0.0$ . The correlation between the pre and post variables is assumed to be 0.3.

### Setup

If the procedure window is not already open, use the PASS Home window to open it. The parameters for this example are listed below and are stored in the **Example 1** settings file. To load these settings to the procedure window, click **Open Example Settings File** in the Help Center or File menu.

#### Design Tab

| Solve For                                       | Number of Studies      |
|-------------------------------------------------|------------------------|
| Alternative Hypothesis                          | Two-Sided (H1: δ ≠ δ0) |
| Power                                           | 0.90                   |
| Alpha                                           | 0.05                   |
| N (Average Sample Size Per Study)               | 25                     |
| δ0 (Standardized Mean of Paired Differences H0) | 0.0                    |
| δ1 (Standardized Mean of Paired Differences H1) | 0.2 0.3 0.4            |
| $\rho$ (Correlation of the Observed Variables)  | 0.3                    |
|                                                 |                        |

## Output

Click the Calculate button to perform the calculations and generate the following output.

#### **Numeric Reports**

#### **Numeric Results**

Solve For: Number of Studies Hypotheses: H0:  $\delta = \delta 0$  vs. H1:  $\delta \neq \delta 0$ 

| Pov               | ver                           | Average<br>Sample Size | Num          | ber of            | Mean o      | ardized<br>f Paired<br>ences | Correlation<br>of Paired |                      |
|-------------------|-------------------------------|------------------------|--------------|-------------------|-------------|------------------------------|--------------------------|----------------------|
| Target            | Actual                        | Per Study<br>N         | Studies<br>K | Subjects<br>KN    | δ H0<br>δ0  | δ Η1<br>δ1                   | Variables<br>ρ           | Alpha                |
| 0.9<br>0.9<br>0.9 | 0.91733<br>0.90677<br>0.90200 | 25<br>25<br>25         | 16<br>7<br>4 | 400<br>175<br>100 | 0<br>0<br>0 | 0.2<br>0.3<br>0.4            | 0.3<br>0.3<br>0.3        | 0.05<br>0.05<br>0.05 |

Target Power The power desired. Power is the probability of rejecting a false null hypothesis. Actual Power The power actually achieved. Power is the probability of rejecting a false null hypothesis about the standardized paired mean difference (SPMD). This is the power calculated at the actual SPMD. The average sample size per study calculated on all studies included in the meta-analysis. Ν K The number of studies included in the meta-analysis. KN The number of subjects included in the meta-analysis. KN = K x N. δ0 The value of the standardized paired-mean difference (SPMD) assumed by the null hypothesis. Note that  $\delta$  =  $[(\mu 1 - \mu 2) / \sigma w]$  where  $\sigma w$  is the within-subject standard deviation. δ1 The value of the SPMD assumed by the alternative hypothesis, H1. This is the value of  $\delta$  at which the power is calculated. The correlation coefficient between the paired observations on the same subject. Alpha The probability of rejecting a true null hypothesis.

#### Summary Statements

A collection of paired studies will be used to test whether the Group 1 mean is different from the Group 2 mean (H0:  $\delta = 0$  versus H1:  $\delta \neq 0$ ,  $\delta = [\mu 1 - \mu 2] / \sigma w$ ). The meta-analysis comparison will be made using a two-sided fixed-effects-model Z-test, with a Type I error rate ( $\alpha$ ) of 0.05. The correlation between paired observations is assumed to be 0.3. With an average study sample size of 25 pairs, to detect a standardized mean of paired differences ( $\delta$ ) of 0.2 with 90% power, the number of needed studies will be 16.

#### References

Borenstein, M., Hedges, L.V., Higgins, J.P.T., and Rothstein, H.R. 2021. Introduction to Meta-Analysis, Second Edition. John Wiley and Sons.

Cooper, J., Hedges, L.V., Valentine, J.C. 2019. The Handbook of Research Synthesis and Meta-Analysis, Third Edition. Russell Sage Foundation.

Griffin, J.W. 2021. 'Calculating statistical power for meta-analysis using metapower', The Quantitative Methods for Psychology, Vol. 17, No. 1, pages 24-39.

Harrer, M., Cuijpers, P., Furukawa, T.A., and Ebert, D.D. 2022. Doing Meta-Analysis with R: A Hands-On Guide. CRC Press.

Hedges, L.V. and Pigott, T.D. 2001. 'The Power of Statistical Tests in Meta-Analysis', Psychological Methods, Volume 6, No. 3, pages 203-217.

Valentine, J.C., Pigott, T.D., and Rothstein, H.R. 2010. 'How Many Studies Do You Need? A Primer on Statistical Power for Meta-Analysis', Journal of Education and Behavioral Statistics, Volume 35, No. 2, pages 215-247.

This report shows the number of studies needed for the indicated scenarios.

#### Meta-Analysis of Tests for Paired Means using a Fixed-Effects Model

### **Plots Section**

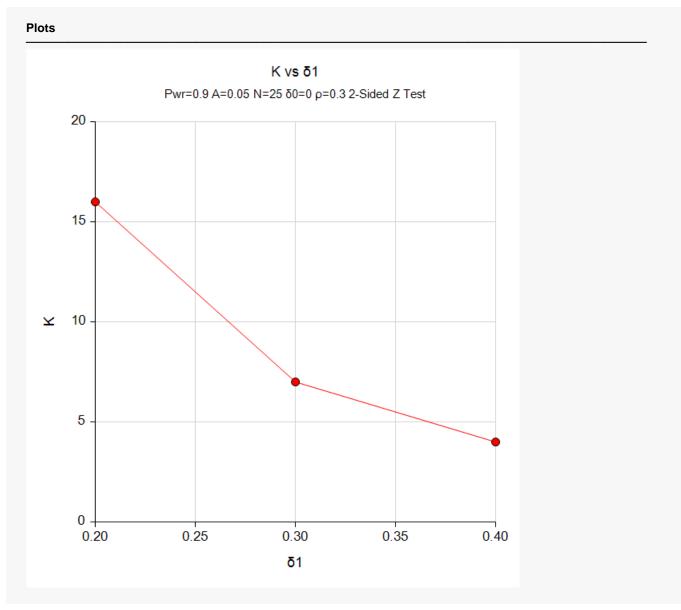

This plot represents the required number of studies for various values of the standardized mean of paired differences under the alternative hypothesis, H1.

# **Example 2 – Validation using Hand Calculations**

We could not find a validation example for this procedure in the literature so we will validate the procedure using hand calculations.

Suppose a meta-analysis is contemplated with the following characteristics: pre-post design, two-sided significance level of 0.05, K = 10, average sample size of all studies is 25,  $\delta_1 = 0.2$ , and  $\delta_0 = 0.0$ . The correlation between the pre and post variables is assumed to be 0.3. The computed power is 0. 75375.

**Step 1**: Compute the within-study variance.

$$V_F = \frac{1}{K} \left( \left( \frac{1}{N} + \frac{\delta^2}{2N} \right) 2(1-r) \right) = \frac{1}{10} \left( \left( \frac{1}{25} + \frac{0.2^2}{50} \right) 2(1-0.3) \right) = 0.1 \left( (0.04 + 0.0008) 1.4 \right) = 0.0057120$$

Step 2: Compute the standard error of the effect size.

$$SE_F = \sqrt{V_F} = \sqrt{0.0057120} = 0.0755778$$

**Step 3**: Compute *λ*.

$$\lambda = \frac{\delta_1 - \delta_0}{SE_F} = \frac{0.2 - 0}{0.0755778} = 2.6462806$$

**Step 4**: Compute  $c_{\alpha/2}$ .

$$c_{\alpha/2} = \Phi(1 - 0.025) = 1.95996398$$

Step 5: Compute the power.

$$Power = 1 - \Phi(c_{\alpha/2} - \lambda) + \Phi(-c_{\alpha/2} - \lambda)$$
  
= 1 - \Phi(1.95996398 - 2.6462806) + \Phi(-1.95996398 - 2.6462806)  
= 1 - \Phi(-0.6863166) + \Phi(-4.6062446)  
= 1 - 0.24625674 + 0.000002050  
= 0.7537453

# Setup

If the procedure window is not already open, use the PASS Home window to open it. The parameters for this example are listed below and are stored in the **Example 2** settings file. To load these settings to the procedure window, click **Open Example Settings File** in the Help Center or File menu.

#### Design Tab

| Solve For                                       | Power                  |
|-------------------------------------------------|------------------------|
| Alternative Hypothesis                          | Two-Sided (H1: δ ≠ δ0) |
| Alpha                                           | 0.05                   |
| K (Number of Studies)                           | 10                     |
| N (Average Sample Size Per Study)               | 25                     |
| δ0 (Standardized Mean of Paired Differences H0) | 0.0                    |
| δ1 (Standardized Mean of Paired Differences H1) | 0.2                    |
| ρ (Correlation of the Observed Variables)       | 0.3                    |
|                                                 |                        |

# Output

Click the Calculate button to perform the calculations and generate the following output.

#### **Numeric Results**

| Solve For:<br>Hypothese | Power<br>s: H0:δ = δ0 vs | . H1:δ≠δ0      | 1            |                                               |            |                          |                |
|-------------------------|--------------------------|----------------|--------------|-----------------------------------------------|------------|--------------------------|----------------|
| Power                   | Average<br>Sample Size   | Number of      |              | Standardized<br>Mean of Paired<br>Differences |            | Correlation<br>of Paired |                |
|                         | Power                    | Per Study<br>N | Studies<br>K | Subjects<br>KN                                | δ H0<br>δ0 | δ H1<br>δ1               | Variables<br>ρ |
| 0.75375                 | 25                       | 10             | 250          | 0                                             | 0.2        | 0.3                      | 0.05           |

**PASS** also calculates a power of 0.75375 which validates the procedure.